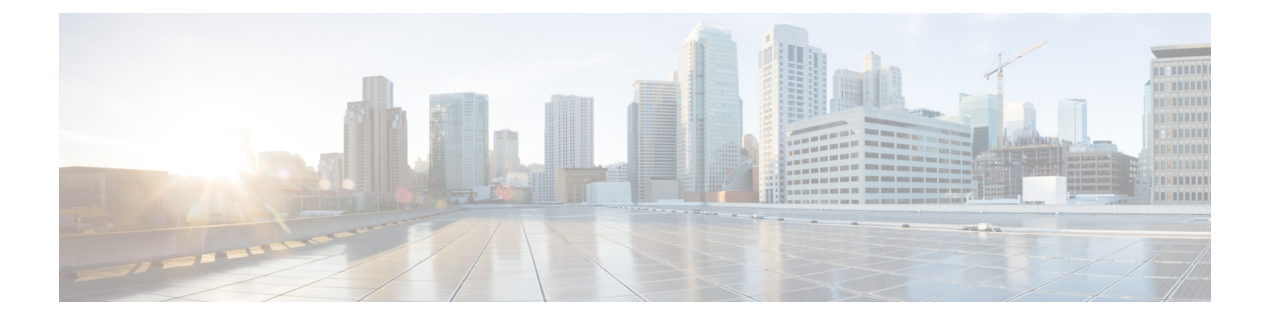

# **Overview**

This chapter includes the following sections:

- About the Cisco UCS [Manager](#page-0-0) Plug-In for vSphere HTML Client, on page 1
- System [Requirements,](#page-0-1) on page 1

## <span id="page-0-0"></span>**About the Cisco UCS Manager Plug-In for vSphere HTML Client**

Cisco UCS Manager plug-in is a VMware vSphere HTML client plug-in, which enables virtualization administrator to view, manage and monitor the Cisco UCS physical infrastructure. The plug-in provides a physical view of the UCShardware inventory on the HTML client. You can perform the following tasks using the plug-in:

- View Cisco UCS physical hierarchy
- View inventory, installed firmware, faults, power and temperature statistics
- Map the ESXi host to the physical server
- Manage firmware for B and C series servers
- View VIF paths for servers
- Launch the Cisco UCS Manager GUI
- Launch the KVM consoles of UCS servers
- Switch the existing state of the locator LEDs

## <span id="page-0-1"></span>**System Requirements**

Ensure that the system meets the following requirements:

- .Net Framework 4.5 or higher
- VMware PowerCLI 5.1 or higher to run the registration tool
- VMware vCenter 6.7 or higher

Please check VMware vSphere HTML Client [Releases,](#page-1-0) on page 2.

#### <span id="page-1-0"></span>**VMware vSphere HTML Client Releases**

Cisco UCS Manager plug-in is compatible with the following vSphere HTML Client releases:

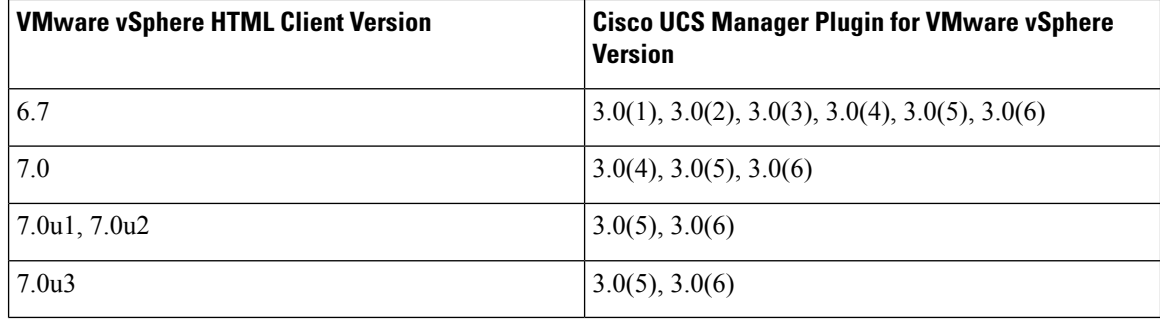

**Note** VMware vSphere HTML Client Version 7.0u3 is supported partially.

### **Supported Cisco UCS Manager Releases**

Cisco UCS Manager plug-in is compatible with the following UCS Manager releases:

• Release 3.2 and later